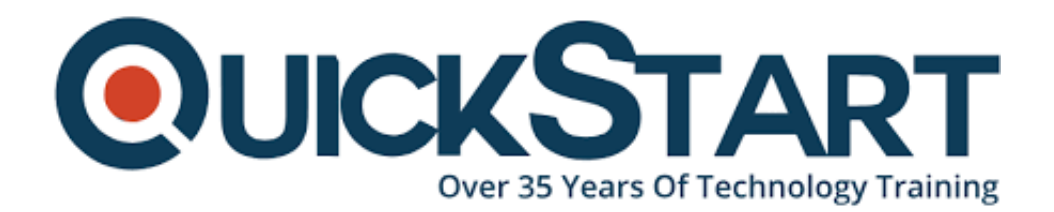

**Document Generated: 07/27/2024 Learning Style: On Demand Provider: Difficulty: Beginner Course Duration: 5 Hours**

# **IC3 GS4: Key Applications**

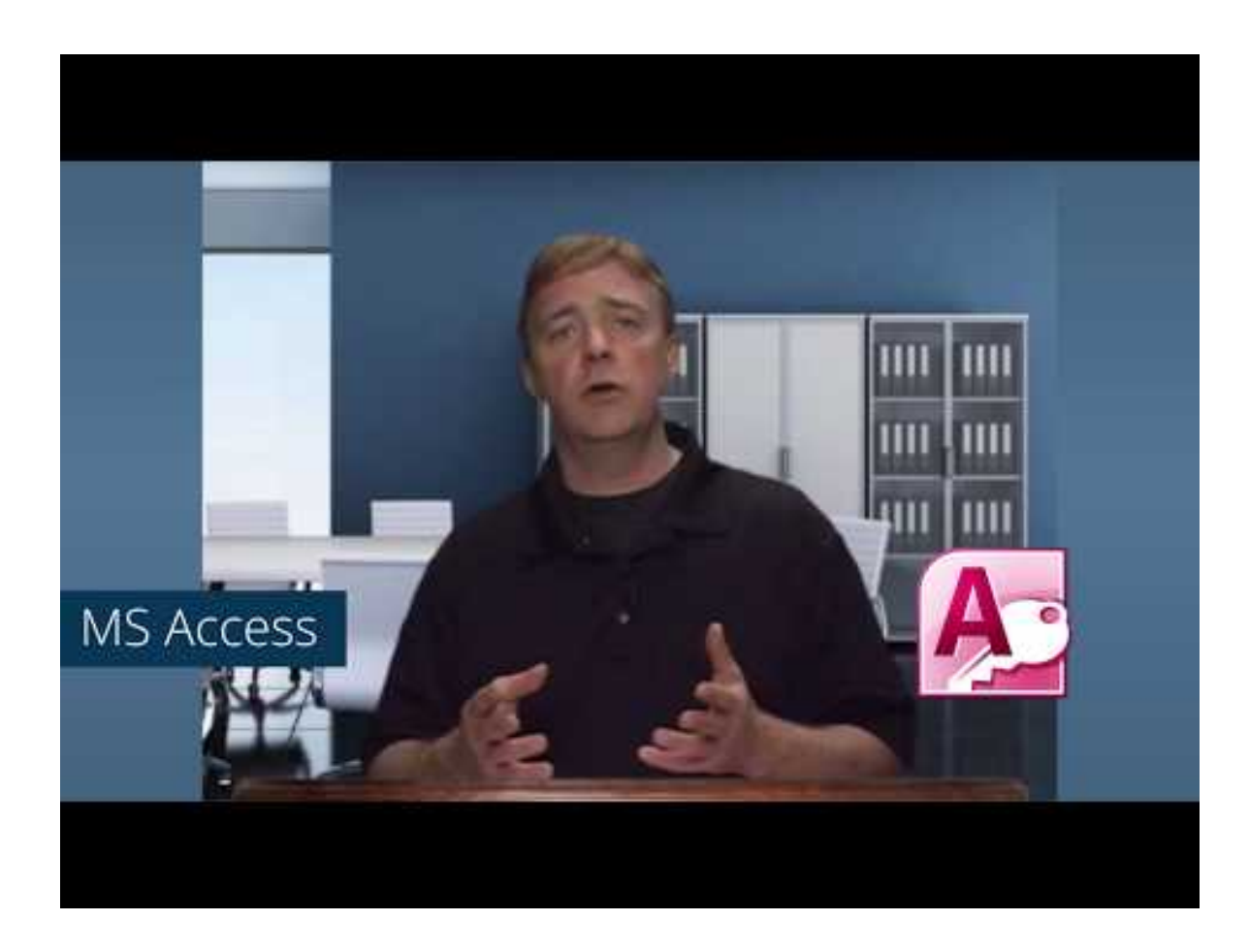

## **About this course:**

Before discussing about the course, it would be useful to gain comprehension of what IC3 GS4 actually is. Key Applications, IC3 Global Standard 4 (GS4) is the latest installation in the IC3 series of digital certification exams. GS4 brings about the IC3 standard to latest and most relevant digital literacy prerequisites. It actually caters to the many new concepts in modern digital literacy very well, like the social media. This certification course will be covering the foundational concepts of Key Applications. Students will gain a general insight on application components, working with word processor and the spreadsheets. Students will also get to gain training in databases, collaborations, and ways of making presentations. Gaining an IC3 certification serves as a very good way of proving your effective digital literacy skills to your teachers, potential and current employers, academic institutions, government agencies, and the entire world in general. This course also trains the students for the IC3 Global Standard 4 (GS4) exam.

On average, the wage of a Certified Internet and Computing Core is \$59,354 per annum.

## **Learning objectives:**

The course has the following learning objectives:

- Gaining an understanding in social media
- Gaining an understanding in collaboration
- Gaining an understanding in digital devices
- Gaining an understanding in research fluency
- Gaining an understanding in critical thinking
- Gaining an understanding in cloud computing

#### **Audience:**

This course has been designed for and suitable for developers.

#### **Requirements:**

Learners must have fundamental computing skills.

#### **Suggested pre-taken courses:**

• IC3 GS4: Computing Fundamentals

#### **Course Outline:**

**Course Introduction**

- **Module 01 Application Features**
- **Module 02 Working with Word Processing**
- **Module 03 Working with Spreadsheets**

**Module 04 - Making a Presentation**

**Module 05 - Databases**

#### **Course Conclusion**

# **Credly Badge:**

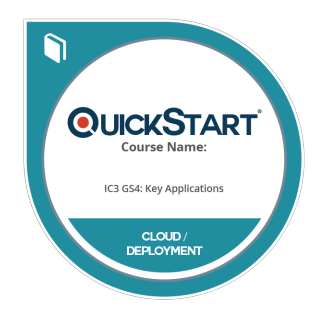

#### **Display your Completion Badge And Get The Recognition You Deserve.**

Add a completion and readiness badge to your Linkedin profile, Facebook page, or Twitter account to validate your professional and technical expertise. With badges issued and validated by Credly, you can:

- Let anyone verify your completion and achievement by clicking on the badge
- Display your hard work and validate your expertise
- Display each badge's details about specific skills you developed.

Badges are issued by QuickStart and verified through Credly.

[Find Out More](https://www.quickstart.com/completion-badges) or [See List Of Badges](https://www.credly.com/organizations/quickstart/badges)